## **Wymagania edukacyjne z informatyki w klasie 4 szkoły podstawowej**

- 1. W zakresie rozumienia, analizowania i rozwiązywania problemów uczeń:
	- analizuje problem opisany w zadaniu, określa cel do osiągnięcia i opracowuje rozwiązanie zadania,
	- wyróżnia kroki prowadzące do rozwiązania zadania,
	- formułuje algorytmy określające sterowanie obiektem na ekranie.
- 2. W zakresie programowania i rozwiązywania problemów z wykorzystaniem komputera i innych urządzeń cyfrowych uczeń:
	- tworzy, edytuje i formatuje dokumenty w chmurze,
	- udostępnia dokumenty zapisane w chmurze,
	- tworzy ilustracje w edytorze grafiki używa różnych narzędzi, stosuje przekształcenia obrazu, uzupełnia grafikę tekstem,
	- wybiera odpowiednie narzędzia edytora grafiki potrzebne do wykonania rysunku,
	- pracuje w kilku oknach edytora grafiki,
	- dopasowuje rozmiary obrazu do danego zadania,
	- tworzy animacje i gry w wizualnym języku programowania,
	- buduje skrypty określające sposób sterowania postacią na ekranie,
	- wykorzystuje polecenia sekwencyjne, warunkowe i iteracyjne,
	- programuje konsekwencje zajścia zdarzeń,
	- sprawdza, czy zbudowane skrypty działają zgodnie z oczekiwaniami, poprawia ewentualne błędy,
	- objaśnia zasadę działania zbudowanych skryptów,
	- tworzy dokumenty tekstowe,
	- wymienia zasady formatowania tekstu i stosuje je podczas sporządzania dokumentów,
	- wymienia i stosuje skróty klawiszowe ułatwiające pracę na komputerze,
	- wkleja obrazy do dokumentu,
	- wstawia do dokumentu tekstowego obiekty WordArt,
	- zapisuje efekty pracy w wyznaczonym miejscu,
	- porządkuje zasoby w komputerze lub innych urządzeniach.
- 3. W zakresie posługiwania się komputerem, urządzeniami cyfrowymi i sieciami komputerowymi uczeń:
	- właściwie interpretuje komunikaty komputera i prawidłowo na nie reaguje,
	- wykorzystuje pomoc dostępną w programach,
	- właściwie zapisuje i przechowuje swoje prace wykonane na komputerze,
	- tworzy strukturę folderów, w których będzie przechowywać swoje pliki,
	- porządkuje pliki i foldery,
	- rozpoznaje najpopularniejsze formaty plików,
	- omawia przeznaczenie elementów, z których zbudowany jest komputer,
	- wymienia i klasyfikuje przeznaczenie urządzeń wejścia i wyjścia,
	- posługuje się różnymi nośnikami danych,
	- wyszukuje informacje w internecie, korzystając z różnych stron internetowych,
	- selekcjonuje materiały znalezione w sieci,
	- wyjaśnia, jak działa poczta elektroniczna,
- omawia interfejs konta pocztowego,
- wysyła wiadomości za pomocą poczty elektronicznej,
- korzysta z komunikatorów internetowych,
- pracuje z innymi osobami w tym samym czasie nad dokumentem w chmurze,
- wykorzystuje program do pracy zespołowej, np. Microsoft Teams,
- wspólnie z innymi osobami z zespołu edytuje dokumenty w tym samym czasie, korzystając z możliwości programu do pracy zespołowej, np. Microsoft Teams.
- 4. W zakresie rozwijania kompetencji społecznych uczeń:
	- uczestniczy w pracy grupowej, wykonując zadania i realizując projekty,
	- dba o właściwy podział obowiązków podczas pracy w grupie,
	- przestrzega zasad obowiązujących podczas współpracy z innymi,
	- wymienia zawody oraz sytuacje z życia codziennego, w których są wykorzystywane umiejętności informatyczne,
	- przestrzega zasad netykiety, komunikując się z innymi osobami za pomocą internetu,
	- udostępnia dokumenty i foldery zgromadzone w chmurze internetowej,
	- współpracuje z innymi osobami, edytując dokumenty w chmurze internetowej,
	- uczestniczy w pracy grupowej, wykonując zadania i realizując projekty,
	- dba o właściwy podział obowiązków podczas pracy w grupie,
	- przestrzega zasad obowiązujących podczas współpracy z innymi.
- 5. W zakresie przestrzegania praw i zasad bezpieczeństwa uczeń:
	- wymienia zagrożenia wynikające z niewłaściwego korzystania z komputera,
	- przestrzega zasad bezpiecznej i higienicznej pracy przy komputerze,
	- chroni komputer przed zagrożeniami płynącymi z internetu,
	- stosuje zasady bezpiecznego korzystania z internetu,
	- wymienia osoby i instytucje, do których może zwrócić się o pomoc w przypadku poczucia zagrożenia,
	- przestrzega praw autorskich, wykorzystując materiały pobrane z internetu.

## **Wymagania na poszczególne oceny**

Wymagania na każdy stopień wyższy niż **dopuszczający** obejmują również wymagania na wszystkie stopnie niższe. **Wymagania na ocenę celującą** obejmują stosowanie przyswojonych informacji i umiejętności w sytuacjach trudnych, złożonych i nietypowych.

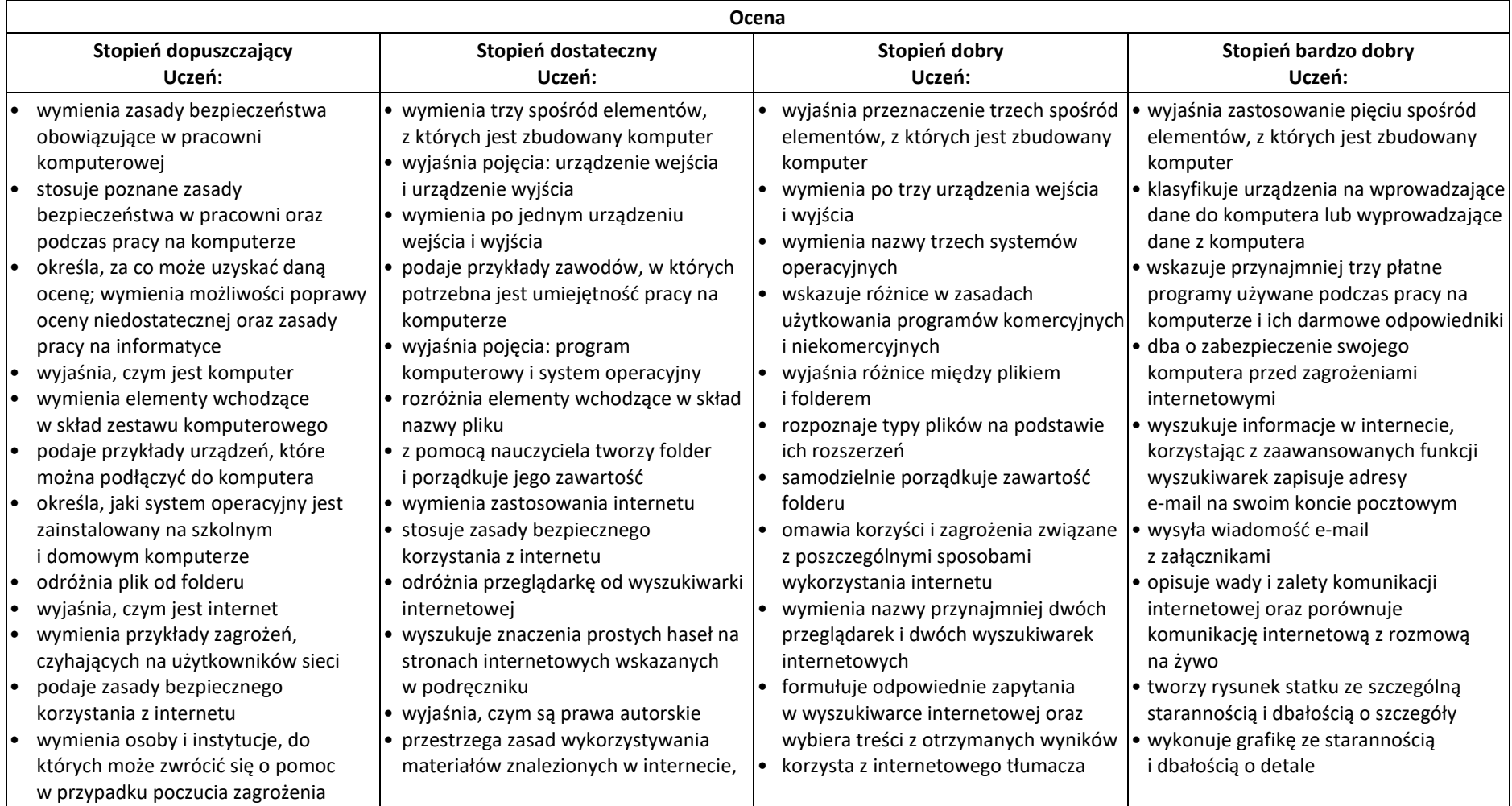

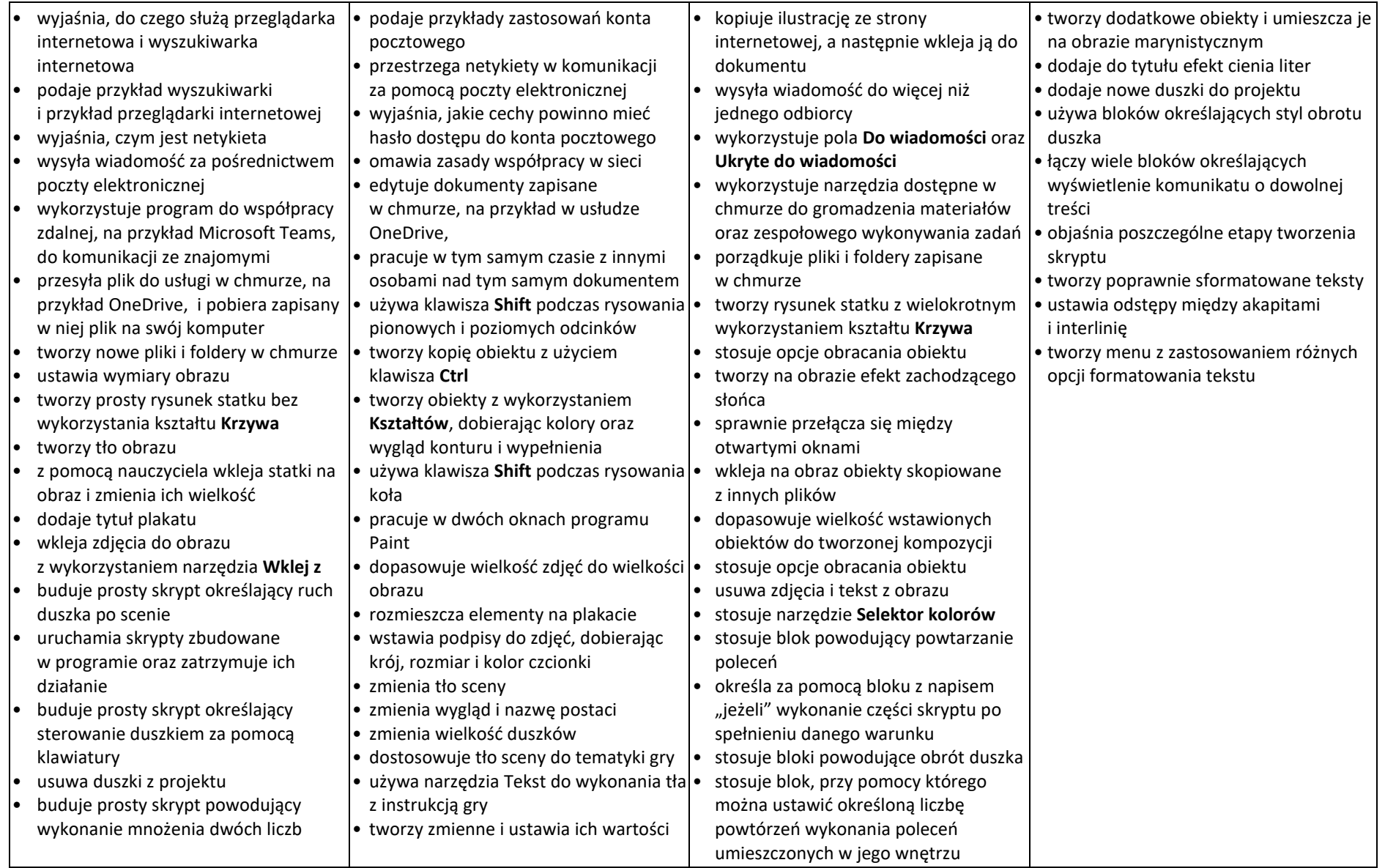

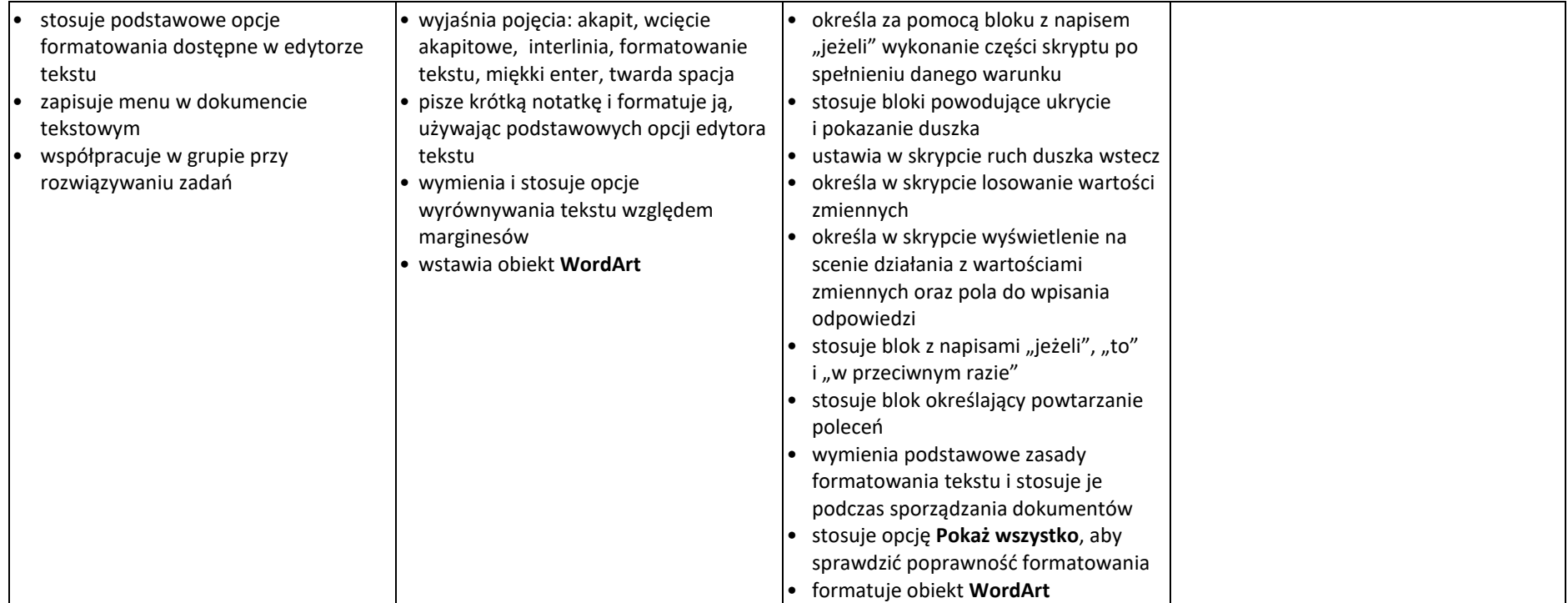